# **BAB III**

# **METODOLOGI PENELITIAN**

Bab ini membahas metodologi yang digunakan untuk menyelesaikan masalah Optimasi Portofolio dengan kendala kardinalitas yang diawali dengan pendeskripsian masalah, tahapan penelitian, pembangunan model optimisasi, serta penyelesaian menggunakan algoritma *Artificial Bee Colony* (ABC).

#### **3.1 Deskripsi Masalah**

Penelitian ini membahas Optimasi Portofolio Saham dengan kendala kardinalitas. Optimasi portofolio berkaitan dengan masalah bagaimana menentukan proporsi aset yang ingin diinvestasikan pada saham tertentu diantara sejumlah aset dengan meminimumkan resiko untuk tingkat *return* yang ditetapkan. Dalam praktiknya, investor tertarik pada pembatasan jumlah aset yang masuk dalam portofolio yang disebut sebagai kendala kardinalitas. Pembatasan jumlah aset yang masuk dalam portofolio dapat mengurangi biaya transaksi dan mempermudah pemantuan setiap aset. Untuk menyelesaikan kasus tersebut pada penelittian ini dilakukan perhitungan menggunakan algoritma *Artificial Bee Colony* (ABC).

### **3.2 Studi Pustaka**

Studi Pustaka dalam penelitian ini dengan cara mempelajari teori-teori yang berkaitan dengan mengenai masalah penelitian, model optimasi portofolio dengan kendala kardinilatias dan algoritma *Artificial Bee Colony* (ABC) dari jurnal dan buku.

### **3.3 Tahapan Penelitian**

Penelitian ini dilakukan dalam tahapan sebagai berikut:

1. Pengumpulan Data

Pada tahap ini, peneliti terlebih dahulu mengumpulkan data yang diperoleh dari indeks IDX30 yang mana merupakan 30 saham yang aktif diperdagangkan di Bursa Efek Indonesia.

2. Pembangunan Model Optimasi

```
Razka Divaniza Mukti, 2023
Optimasi Portofolio Saham dengan Kendala Kardinalitas Menggunakan Algoritma Artificial 
Bee Colony
Universitas Pendidikan Indonesia | repository.upi.edu | perpustakaan.upi.edu
```
Model permasalahan akan dibangun dengan menentukan variabel keputusan, membentuk fungsi tujuan, dan menetapkan kendala-kendala dari model optimasi portofolio dengan kendala kardinalitas.

3. Penyelesaian Model Optimasi

Penyelesaian model akan dilakukan dengan bantuan algoritma *Artificial Bee Colony* (ABC) dengan menentukan proporsi bobot tiap calon saham yang ada pada pembentukan portofolio.

4. Validasi

Validasi dilakukan dengan menggunakan fungsi *benchmark*, untuk mengukur seberapa baik kualitas dan keefektifan metode yang digunakan untuk menyelesaikan masalah opimasi.

5. Implementasi

Pada tahap ini, data yang telah dikumpulkan akan dirumuskan pada model optimasi untuk diimplementasikan menggunakan algortima *Artificial Bee Colony* (ABC).

6. Analisa Sensitivitas

Analalisa sensitivitas dilakukan untuk mengukur sejauh mana perubahan dalam satu faktor akan mempengaruhi hasil atau keluaran dari model.

7. Penarikan Kesimpulan

Penarikan kesimpulan merupakan tahap akhir penelitian yang berisi jawaban dari masalah yang telah dirumuskan sebelumnya.

# **3.4 Model Portofolio Markowitz**

Dalam penelitian ini, model optimasi yang digunakan untuk menyelesaikan masalah optimasi portofolio adalah model *mean-variance* yang pertama kali dikembangkan oleh Harry Markowitz. Model ini didasarkan pada pendekatan *mean* dan *variance*. Pada dasarnya teori ini digunakan untuk menentukan komposisi aset portofolio yang dapat meminimalkan risiko untuk mencapai tingkat pengembalian yang sesuai dengan *return* harapan yang telah ditentukan sebelumnya. Risiko dinyatakan sebagai ukuran perbedaan hasil return yang diperoleh dengan return yang diharapkan.

Masalah pemilihan portofolio secara optimal di antara  $n$  aset yang dirumuskan oleh Makowitz pada tahun 1952 dipandang sebagai masalah minimalisasi kuadrat terbatas. Dalam pelaksanaanya, perhitungan portofolio optimal menggunakan histori *return* saham dari sejumlah *m* periode waktu untuk setiap grup dari *n* aset (seperti saham, obligasi, dll). Dalam mencari return saham tanpa melibatkan dividen, diberikan rumus sebagai berikut.

$$
R_{ij} = \frac{p_{ij} - p_{ij-1}}{p_{ij-1}}
$$
 (3.1)

dengan R<sub>ij</sub> merupakan nilai *return* saham *i* pada waktu *j* dan  $p_{ij}$  merupakan *closing prices* saham ke *i* pada waktu *j*. Secara umum, rata-rata *return* (*return* harapan indivitu) untuk setiap saham saham *i* dapat dihitung menggunakan rumus sebagai berikut:

$$
E(R_i) = \frac{\sum_{j=1}^{m} R_{ij}}{m}
$$
 (3.2)

di mana  $R_{ij}$  ( $i = 1, 2, ..., n$ ,  $j = 1, 2, ..., m$ ) menunjukkan return pada saham *i* di periode ke- $j$ .

Apabila investasi akan dibagi ke dalam  $n$  saham dan  $x_i$  melambangkan bobot investasi dari masing-masing saham agar memenuhi *return* dari portofolio yang diharapkan, maka harus memenuhi persamaan sebagai berikut:

$$
S = \sum_{i=1}^{n} x_i = 1
$$
 (3.3)

Maka diperoleh *return* harapan:

$$
E(R_p) = \sum_{i=1}^{n} E(R_i) x_i
$$
\n(3.4)

Risiko portofolio ditentukan dari varian dan kovarian yang dapat dihitung dari *history return*  $R_{ij}$  (*return* saham ke-*i* pada waktu ke-*j*). Varian dari saham ke-*i* dapat dihitung menggunakan rumus sebagai berikut:

**Razka Divaniza Mukti, 2023** *Optimasi Portofolio Saham dengan Kendala Kardinalitas Menggunakan Algoritma Artificial Bee Colony* **Universitas Pendidikan Indonesia | repository.upi.edu | perpustakaan.upi.edu**

$$
\sigma_i^2 = \frac{\sum_{i=1}^{m} (R_i - E(R_i))^2}{m}
$$
\n(3.5)

Sedangkan kovarian dari saham ke-i dan  $k$  dapat dihitung menggunakan rumus sebagai berikut

$$
\sigma_{ik} = \frac{\sum_{i=1}^{m} (R_{ij} - E(R_i)) (R_{kj} - E(R_j))}{m}
$$
(3.6)

Kovarian merupakan suatu aturan absolut yang menunjukkan sejauh mana kedua variabel tersebut mempunyai kecenderungan untuk bergerak bersama-sama. Dalam manajemen portofolio, kovarian menunjukkan sejauh mana *return* dari kedua sekuritas dalam portofolio cenderung bergerak bersama. Kovarian dapat bernilai negatif, positif dan nol. Nilai kovarian positif menyatakan bahwa kecenderungan dua sekuritas untuk bergerak menuju arah yang sama, nilai kovarian negatif menyatakan bahwa *return* kedua sekuritas cenderung bergerak menuju arah kebalikan, sedangkan nilai kovarian nol menunjukkan bahwa pergerakkan dua buah sekuritas bersifat independen satu sama lain

Berdasarkan persamaan varian dan kovarian pada (3.5) dan (3.6) yang diberikan bobot investasi untuk masing-masing saham sebesar  $x_1, \ldots, x_n$ , maka rumus untuk menyatakan risiko suatu portofolio dapat ditulisakan sebagai berikut:

$$
V = \sum_{i=1}^{n} \sigma_i^2 x_i^2 + 2 \sum_{i=1}^{n-1} \sum_{j=i+1}^{n} \sigma_{ij} x_i x_j
$$
 (3.7)

Persamaan fungsi *return* harapan dan risiko dari suatu portofolio yang dirumuskan pada persamaan (3.4) dan (3.7) di atas dapat dituliskan dalam notasi matriks. Persamaan fungsi (3.4) dapat ditulis sebagai,

$$
E(R_p) = xE(R_i)^T
$$
 (3.8)

Dengan E(R<sub>i</sub>) merupakan notasi dari vektor return harapan individu ( $E(R_1)$ ),  $E(R_2)$ , ...,  $E(R_n)$ ) dan x merupakan vektor dari bobot investasi  $(x_1, x_2,...,x_n)$ , sehingga dapat dituliskan fungsi risiko pada persamaan (3.7) dalam bentuk vektor sebagai berikut:

**Razka Divaniza Mukti, 2023**

*Optimasi Portofolio Saham dengan Kendala Kardinalitas Menggunakan Algoritma Artificial Bee Colony*

$$
V = x^T Q x \tag{3.9}
$$

Q merupakan matriks varian kovarian,

$$
Q = \begin{bmatrix} \sigma_{11} & \sigma_{12} & \dots & \sigma_{1n} \\ \sigma_{12} & \sigma_{22} & \dots & \sigma_{2n} \\ \dots & \dots & \dots & \dots \\ \dots & \sigma_{ij} & \dots & \dots \\ \dots & \dots & \dots & \dots \\ \sigma_{1n} & \sigma_{2n} & \dots & \sigma_{nn} \end{bmatrix}
$$
 (3.10)

Persamaan (3.5) dapat dinotasikan sebagai berikut:

$$
\sigma_{ii} = \sigma_i^2 \tag{3.11}
$$

Persamaan (3.3) dapat dituliskan dalam notasi vektor sebagai berikut,

$$
xe^{T} = 1 \tag{3.12}
$$

dengan

$$
x = [x_1 \ x_2 \ \cdots \ x_n]
$$
 dan e = [1 \ 1 \ \cdots \ 1].

Perhatian utama dalam memilih portofolio adalah meminimalkan risiko sekecil mungkin. Apabila seorang investor ingin menginvestasikan dana ke  $n$  saham, maka harus mencari nilai  $x_1, x_2,..., x_n$  dengan meminimalkan fungsi pada persamaan (3.9) dan kendala pada persamaan (3.12), maka masalah optimalisasi portofolio dapat ditulis sebagai berikut:

Meminimumkan

$$
V = x^T Q x
$$

Dengan kendala

$$
xe^T=1
$$

**Razka Divaniza Mukti, 2023**

*Optimasi Portofolio Saham dengan Kendala Kardinalitas Menggunakan Algoritma Artificial Bee Colony*

Secara umum, investor memilih portofolio optimal yang memberikan *return* besar dan risiko yang terkecil. Untuk menyelesaikan masalah tersebut, maka diberikan tambahan kendala berupa *return* harapan yang ditentukan oleh investor. Berdasarkan teori tersebut, model portofolio Markowitz dirumuskan sebagai berikut:

#### **Meminimumkan:**

$$
V = x^T Q x \tag{3.13}
$$

**Dengan kendala:**

$$
E(R_P) = xE(R_i)^T
$$
\n(3.14)

$$
xe^T = 1, \quad 0 \le x_i \le 1 \tag{3.15}
$$

### **3.5 Model Optimalisasi**

Kendala kardinalitas merupakan kendala yang digunakan untuk memilih  $K$ saham dari  $n$  saham yang ada untuk dimasukkan ke dalam portofolio sehingga diperoleh return sebesar  $E(R_p)$  dengan risiko sekecil mungkin.

Untuk kepentingan pemodelan terlebih dahulu akan didefinisikan parameter dan variabel keputusan merujuk pada model *mean-variance* :

1. Parameter

- : faktor *penalty*
- $K$ : batas maksimal saham pada portofolio (kardinalitas)
- $\varepsilon_i$ : batas bawah proposi bobot saham
- $\delta_i$ : batas atas proporsi bobot saham
- 2. Variabel Keputusan
	- $\chi_i$ : bobot untuk masing-masing saham
	- $Z_i$ : asset saham

Persamaan (3.13) dan (3.14) di atas akan digunakan sebagai fungsi objektif dengan tujuan untuk memaksimalkan rasio return terhadap risiko portofolio, sambil mempertimbangkan p sebagai faktor *penalty* untuk mendisribusikan bobot yang tidak merata. Dengan kendala  $K$  sebagai jumlah aset yang diinginkan dalam portofolio atau kardinalitas,  $\varepsilon_i$  merupakan proporsi minimal dana dari portofolio yang dialokasikan pada aset  $i$  ( $i = 1, 2, ..., n$ ) jika aset  $i$  masuk ke dalam portofolio. Dan  $\delta_i$  merupakan maksimum porporsi dana yang dialokasikan pada aset *i* (*i* = 1, 2, ..., n) jika aset *i* masuk ke dalam portofolio, dimana  $0 \le \varepsilon_i \le \delta_i \le 1$  (*i* =  $1, 2, \ldots, n$ ). Kemudian  $z_i$  yaitu asset saham akan dimasukan pada portofolio dengan variabel biner, 1 jika saham terpilih pada portofolio dan 0 jika saham tidak terpilih.

$$
z_i = \begin{cases} 1, & jika\ z_i \in K \\ 0, & lainnya \end{cases}
$$

Dengan  $K$  merupakan jumlah saham yang diinginkan untuk dimasukan ke dalam portofolio.

Sehingga model optimalisasi portofolio dengan kendala kardinalitas dirumuskan sebagai berikut,

### **Memaksimumkan:**

$$
\frac{\sum_{i=1}^{n} E(R_i) x_i}{\sum_{i=1}^{n} \sum_{j=1}^{n} x_i \sigma_{ij} x_j} - p \sum_{i=1}^{n} \left| x_i - \frac{1}{n} \right| \tag{3.16}
$$

**Dengan kendala:**

$$
\sum_{i=1}^{n} x_i = 1
$$
\n(3.17)

$$
\sum_{i=1}^{n} z_i = K \tag{3.18}
$$

$$
(\varepsilon_i \times z_i) \le x_i \le (\delta_i \times z_i), \qquad i = 1, ..., n \tag{3.19}
$$

**Razka Divaniza Mukti, 2023**

*Optimasi Portofolio Saham dengan Kendala Kardinalitas Menggunakan Algoritma Artificial Bee Colony*

$$
z_i \in \{0, 1\}, \qquad i = 1, \dots, n \tag{3.20}
$$

#### **3.6 Penyelesaian Model Optimasi dengan Algoritma** *Artificial Bee Colony*

Masalah optimisasi portofolio akan diselesaikan dengan algoritma ABC. Berikut adalah detail implementasi dari algoritma ABC untuk optimasi portofolio dengan contoh kasusnya. Data lima sampel saham yang digunakan terdapat pada Tabel 3.1 berikut.

| <b>ADRO</b> | ANTM | ASII | <b>BBCA</b> | <b>BBNI</b> | <b>BBRI</b> |
|-------------|------|------|-------------|-------------|-------------|
|             |      |      |             |             |             |
| 974         | 614  | 6340 | 3792        | 6671        | 2580        |
|             |      |      |             |             |             |
| 979         | 646  | 6536 | 3725        | 6865        | 2645        |
|             |      |      |             |             |             |
| 1014        | 605  | 6418 | 3819        | 7037        | 2653        |
|             |      |      |             |             |             |
| 1040        | 605  | 6692 | 3788        | 7080        | 2701        |
|             |      |      |             |             |             |
| 1085        | 609  | 6242 | 3670        | 6973        | 2588        |
|             |      |      |             |             |             |

Tabel 3. 1 Data Enam Sampel Saham

Kemudian akan dicari terlebih dahulu nilai *return*, *return* rata-rata dan matriks kovarians dari tiap saham sehingga diperoleh hasil sebahai berikut

| Return      |             |             |             |             |             |  |  |
|-------------|-------------|-------------|-------------|-------------|-------------|--|--|
| <b>ADRO</b> | <b>ANTM</b> | <b>ASII</b> | <b>BBCA</b> | <b>BBNI</b> | <b>BBRI</b> |  |  |
| 0,005133    | 0,052117    | 0,0471      | $-0,01767$  | 0,029081    | 0.025194    |  |  |
| 0,035751    | $-0,05882$  | $-0,01805$  | 0,025235    | 0,025055    | 0.003025    |  |  |
| 0,025641    | $-0,00493$  | 0,042692    | $-0,00812$  | 0,006111    | 0.018093    |  |  |
| 0,043269    | 0,006612    | $-0,06605$  | $-0,03115$  | $-0,01511$  | $-0.04184$  |  |  |

Tabel 3. 2 *Return* Enam Sampel Saham

**Razka Divaniza Mukti, 2023**

*Optimasi Portofolio Saham dengan Kendala Kardinalitas Menggunakan Algoritma Artificial Bee Colony*

| Return Rata-Rata |            |  |  |
|------------------|------------|--|--|
| <b>ADRO</b>      | 0,027449   |  |  |
| <b>ANTM</b>      | $-0,00126$ |  |  |
| ASII             | 0,001422   |  |  |
| <b>BBCA</b>      | $-0.00793$ |  |  |
| <b>BBNI</b>      | 0,011283   |  |  |
| <b>BBRI</b>      | 0.001119   |  |  |

Tabel 3. 3 *Return* Rata-Rata Enam Sampel Saham

Tabel 3. 4 Matriks Varian Kovarian Enam Sampel Saham

|             | Matriks Kovarians |             |             |             |             |             |  |
|-------------|-------------------|-------------|-------------|-------------|-------------|-------------|--|
|             | <b>ADRO</b>       | <b>ANTM</b> | <b>ASII</b> | <b>BBCA</b> | <b>BBNI</b> | <b>BBRI</b> |  |
| <b>ADRO</b> | 0,00027           | $-0,00038$  | $-0,00058$  | 0,00003     | $-0,00017$  | $-0.00031$  |  |
| <b>ANTM</b> | $-0,00038$        | 0,00208     | 0,00096     | $-0,00087$  | $-0,00001$  | 0.00026     |  |
| ASII        | $-0,00058$        | 0,00096     | 0,00291     | 0,00016     | 0,00070     | 0.00155     |  |
| <b>BBCA</b> | 0,00003           | $-0,00087$  | 0,00016     | 0,00058     | 0,00030     | 0.00027     |  |
| <b>BBNI</b> | $-0,00017$        | $-0,00001$  | 0,00070     | 0,00030     | 0,00041     | 0.0005      |  |
| $-0.00031$  | 0.00026           | 0.00155     | 0.00027     | 0.0005      | $-0.00031$  | 0.000905    |  |

Selanjutnya adalah memulai tahapan Algoritma ABC sebagai berikut.

1. Tahap Inisialisasi

Pada tahapan ini, akan diawali penentuan beberapa parameter untuk menjalankan algoritma sebagai berikut.

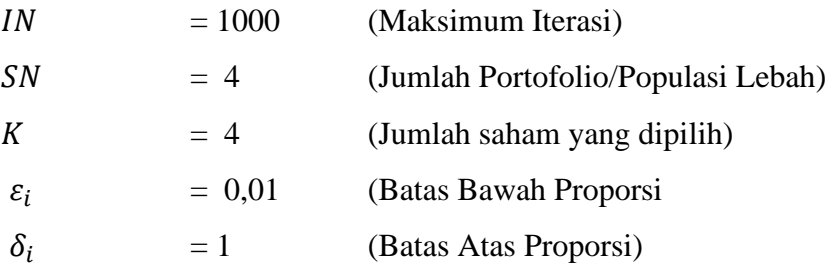

Akan diinisialisasi 4 buah portofolio dengan masing-masing 4 buah saham di dalamnya yang jenis sahamnya akan ditentukan setelah proporsi saham portofolio memenuhi kendala. Berdasarkan persamaan (2.1) diperoleh hasil inisialisai pada iterasi pertama pada Tabel 3.5

**Razka Divaniza Mukti, 2023**

*Optimasi Portofolio Saham dengan Kendala Kardinalitas Menggunakan Algoritma Artificial Bee Colony*

| Portofolio | Saham 1 | Saham 2 | Saham 3  | Saham 4  |
|------------|---------|---------|----------|----------|
| $x_1$      | 0,18894 | 0,26283 | 0,03033  | 0,92444  |
| $x_2$      | 0,79672 | 0,58163 | 0,445636 | 0,265039 |
| $x_3$      | 0,67450 | 0,71807 | 0,64565  | 0,42486  |
| $x_4$      | 0,79119 | 0,85374 | 0,51059  | 0,86808  |

Tabel 3. 5 Hasil Inisialisasi Awal Proporsi Saham

Berdasarkan hasil inisialisasi, dilakukan penyesuaian terlebih dahulu agar proporsi saham memenuhi kendala model, yaitu nilai proporsi berada di antara 0,01 dan 1, serta jumlah proporsi portofolio adalah 1. Untuk memenuhi kendala tersebut, digunakan Langkah sebagai berikut (Chen,2015):

- 1. Dilustrasikan untuk  $x_1$ , jumlahkan proporsi saham pada portofolio, dinotasikan dengan  $L = \sum_{i=1}^{K} x_{1,i} = 1,40654$
- 2. Hitung proporsi bebas, dinotasikan dengan  $F = 1 (K \times \varepsilon) = 1 (4 \times 0.01) = 0.96$
- 3. Hitung proposi saham keseluruhan baru agar bernilai 1, dengan persamaan  $x_{1,i} = \varepsilon + x_{1,i} \times \left(\frac{F}{i}\right)$  $\frac{F}{L}$ ). Sebagai ilustrasi, akan dihitung saham1 dari protofolio  $x_1$ , dengan proporsi saham1 baru yaitu

$$
x_{1,1} = 0.01 + 0.18894 \times \left(\frac{0.96}{1.40654}\right) = 0.13895
$$

Langkah serupa untuk saham 2 hingga saham 4 pada portofolio  $x_1$  hingga keselurahan bobot berjumlah 1. Lakukan juga langkah 1-3 diatas untuk sisa portofolio lain, sehingga didapat 4 portofolio sebagi berikut.

| Portofolio | Saham 1 | Saham 2 | Saham 3 | Saham 4 |
|------------|---------|---------|---------|---------|
| $x_1$      | 0,13895 | 0,18939 | 0,03070 | 0,64096 |
| $x_{2}$    | 0,37613 | 0,27728 | 0,21479 | 0,13180 |
| $x_3$      | 0,27289 | 0,28987 | 0,26165 | 0,17559 |
| $x_4$      | 0,28177 | 0,30325 | 0,18538 | 0,22960 |

Tabel 3. 6 Portofolio dengan Proporsi Saham Sesuai Kendala

Setelah didapatkan 4 buah saham pengisi portofolio, dicari nilai fungsi objektif tiap portofolio menggunakan data return harapan, kovariansi 4 saham terpilih serta proposi saham sesuai Tabel 3.6. Perhitungan nilai fungsi objektif yang mana juga merupakan nilai *fitness* menggunakan persamaan disajikan pada Tabel 3.7.

Tabel 3. 7 Nilai Fungsi Objektif/ *Fitness*

| Portofolio | Fitness |
|------------|---------|
| $x_1$      | 0,03567 |
| $x_2$      | 0,03423 |
| $x_3$      | 0,03450 |
| $x_4$      | 0,03501 |

#### 2. Tahap *Employed Bee*

Pada fase ini, dilakukan eksploitasi pertama bagi masing-masing portofolio berdasarkan proporsi pada Tabel 3.7. Dalam mengeksploitasi  $x_i$  akan dicari nilai  $v_i$  sebagai kandidat solusi untuk menggantikan  $x_i$ . Perhitungan nilai  $v_i$  mengunakan persamaan (2.3).

**Razka Divaniza Mukti, 2023** *Optimasi Portofolio Saham dengan Kendala Kardinalitas Menggunakan Algoritma Artificial Bee Colony* **Universitas Pendidikan Indonesia | repository.upi.edu | perpustakaan.upi.edu**

| Portofolio     | Saham 1 | Saham 2  | Saham 3 | Saham 4 |
|----------------|---------|----------|---------|---------|
| $v_1$          | 0,54109 | 0,24469  | 0,20045 | 0,54064 |
| v <sub>2</sub> | 0,39175 | 0,20200  | 0,29348 | 0,20337 |
| $v_3$          | 0,31058 | 0,331306 | 0,27089 | 0,22517 |
| $v_4$          | 0,45392 | 0,13405  | 0,27416 | 0,28234 |

Tabel 3. 8 Proporsi Kandidat Calon Solusi (*)*

Tabel 3. 9 Proporsi Portovolio  $(v_m)$  Sesuai Kendala

| Portofolio | Saham 1 | Saham 2 | Saham 3 | Saham 4 |
|------------|---------|---------|---------|---------|
| $v_1$      | 0,35020 | 0,16385 | 0,13603 | 0,34992 |
| $v_{2}$    | 0,35483 | 0,18781 | 0,26834 | 0,18902 |
| $v_3$      | 0,27201 | 0,28950 | 0,23853 | 0,19996 |
| $v_4$      | 0,39076 | 0,12245 | 0,23996 | 0,24683 |

Tabel 3. 10 Nilai *Fitness* Portofolio

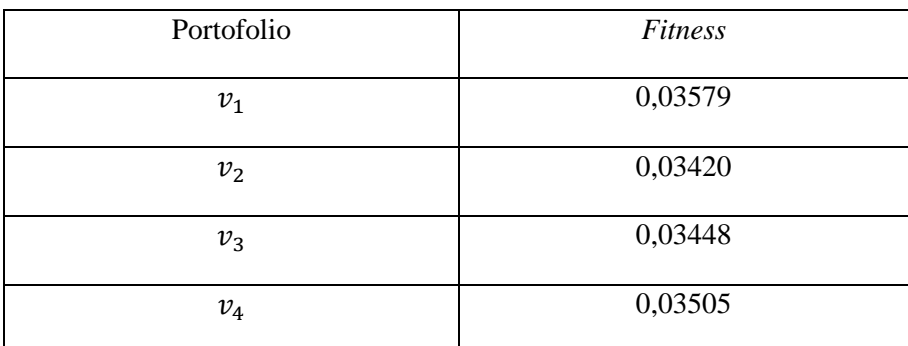

#### 3. Tahap *Onlooker Bee*

Pada fase *Onlooker Bee*, mekanisme seleksi digunakan untuk secara probabilistik memilih solusi yang lebih baik untuk dimanfaatkan oleh lebah *onlooker*. Dalam fase ini akan dihitung probabilitas dari tiap portofolio sesuai persamaan (2.4), portofolio dengan probabilitas yang lebih tinggi akan memiliki peluang yang lebih besar untuk dipilih, sementara solusi dengan

**Razka Divaniza Mukti, 2023**

*Optimasi Portofolio Saham dengan Kendala Kardinalitas Menggunakan Algoritma Artificial Bee Colony* **Universitas Pendidikan Indonesia | repository.upi.edu | perpustakaan.upi.edu**

probabilitas yang lebih rendah memiliki peluang yang lebih rendah untuk dipilih. Berikut hasil Eskploitasi *Onlooker Bee* yang telah dilakukan penyesuain proporsi saham agar  $v_m$  memenuhi kenda seperti pada fase inisialisasi populasi pada Tabel 3.11

| Portofolio     | Saham 1 | Saham 2 | Saham 3 | Saham 4 |
|----------------|---------|---------|---------|---------|
| $v_1$          | 0,31131 | 0,31755 | 0,10251 | 0,26864 |
| v <sub>2</sub> | 0,41614 | 0,24327 | 0,28357 | 0,05702 |
| $v_3$          | 0,31131 | 0,31755 | 0,10251 | 0,26864 |
| $v_4$          | 0,36364 | 0,26536 | 0,13277 | 0,23822 |

Tabel 3. 11 Proporsi  $v_m$  Sesuai Kendala

Setelah memenuhi kendala, lakukan perhiungan fitness menggunkan persamaan (2.6) untuk tiap  $v_m$ .

Tabel 3. 12 Nilai *Fitness* Portofolio Setelah Fase *Onlooker Bees*

| Portofolio     | Fitness |
|----------------|---------|
| $v_1$          | 0,03580 |
| v <sub>2</sub> | 0,03579 |
| $v_3$          | 0,03580 |
| $v_4$          | 0,03576 |

#### 4. Tahap *Scout Bee*

Fase *employed bees* dan fase *onlooker bees* diulang sebanyak jumlah iterasi yang telah ditentukan. Fase *scout bees* hanya dilakukan apabila terdapat atau portofolio yang tidak berkembang atau dengan kata lain nilai fitness  $v_m$ tidak mengalami peningkatan.

Dimisalkan pada iterasi ke-51 fase onlooker bees menghasilkan  $v_m$  sebagai berikut.

| Portofolio     | Saham 1 | Saham 2 | Saham 3 | Saham 4 | <b>Fitness</b> |
|----------------|---------|---------|---------|---------|----------------|
|                |         |         |         |         |                |
|                |         |         |         |         |                |
|                | 0,28017 | 0,44577 | 0,15878 | 0,11527 | 0,03585        |
| $v_1$          |         |         |         |         |                |
|                |         |         |         |         |                |
|                | 0,41614 | 0,24327 | 0,28357 | 0,05702 | 0,03579        |
| v <sub>2</sub> |         |         |         |         |                |
|                |         |         |         |         |                |
|                | 0,28017 | 0,44577 | 0,15878 | 0,11527 | 0,03584        |
| $v_{3}$        |         |         |         |         |                |
|                |         |         |         |         |                |
|                |         | 0,48323 | 0,13277 | 0,23822 |                |
| $v_4$          | 0,31566 |         |         |         | 0,03585        |
|                |         |         |         |         |                |
|                |         |         |         |         |                |

Tabel 3. 13 Solusi Portofolio pada Iterasi ke-51 Setelah Fase *Onlooker Bees*

Jika dibandingkan dengan populasi hasil iterasi pertama setelah fase onlooker bees pada tabel, dapat dilihat bahwa *fitness*  $v_2$  tidak mengalami pengingkatan. Maka *scout bees* akan menginisialisasi sebuah portotofolio baru guna menggantikan  $v_2$  .Inisialisasi portofolio baru memiliki proses yang serupa fase inisialisasi menggunakan persamaan (2.1)

Tabel 3. 14 Inisialisasi Awal  $v_2$  Baru

| Portofolio     | Saham1  | Saham2  | Saham3  | Saham4  |
|----------------|---------|---------|---------|---------|
| v <sub>2</sub> | 0,23356 | 0,37330 | 0,57217 | 0.57401 |

Setelah inisialisasi proporsi saham  $v_2$ , dilakukan penyesuaian proporsi agar  $v_{\rm 2}$  memenuhi kendala model optimasi.

Tabel 3. 15 Proporsi Saham  $v_2$  Sesuai Kendala

| Portofolio           | Saham1  | Saham2   | Saham3 | Saham4  |
|----------------------|---------|----------|--------|---------|
| $\scriptstyle v_{2}$ | 0,13790 | 0, 21443 | 0,3233 | 0,32434 |

Setelah memenuhi kendala, Portofolio  $v_2$  pada Tabel 3.15 akan menggantikan porotofolio  $v_2$  pada Tabel 3.14. Setelah fase *scout bees*, populasi akan masuk ke iterasi berikutnya dan kembali dieksploitasi oleh *employed bees* dan *onlooker bees*.

| Portofolio | Saham 1 | Saham 2 | Saham 3 | Saham 4 |
|------------|---------|---------|---------|---------|
| $v_1$      | 0,31131 | 0,31755 | 0,10251 | 0,26864 |
| $v_{2}$    | 0,41614 | 0,24327 | 0,28357 | 0,05702 |
| $v_{3}$    | 0,31131 | 0,31755 | 0,10251 | 0,26864 |
| $v_4$      | 0,36364 | 0,26536 | 0,13277 | 0,23822 |

Tabel 3. 16 Solusi Portofolio Setelah Iterasi ke-51

Sesudah itu, fase *employed bees* dan fase *onlooker bees* dilanjutkan hingga iterasi maksimum. Setelah mencapai iterasi maksimum, akan dipilih sebuah portofolio dengan nilai *fitness* tertinggi guna merepresentasikan hasil terbaik dalam proses algoritma ABC.

Berikut merupakan *flowchart* dari algoritma ABC untuk optimalisasi portofolio dengan kendala kardinalitas

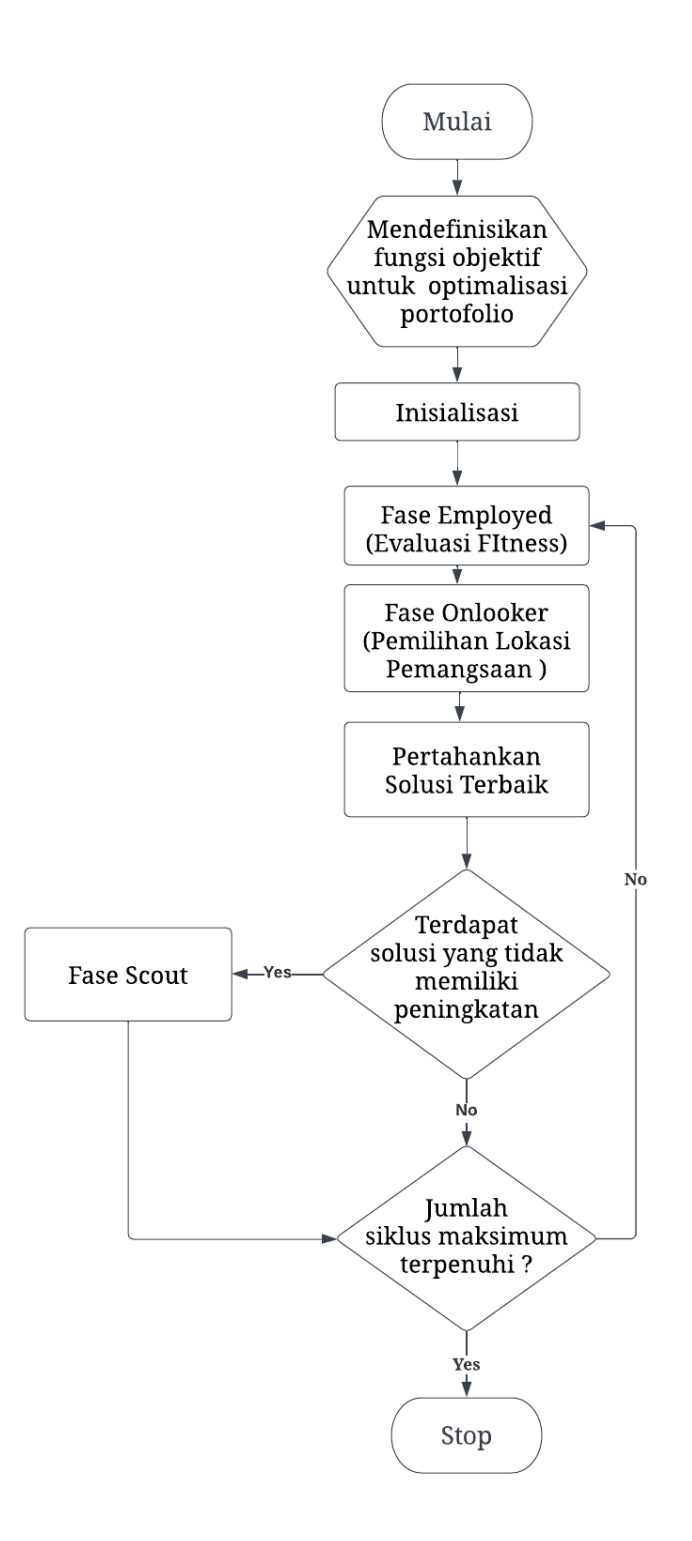

Gambar 3. 1 *Flowchart* Algoritma ABC

**Razka Divaniza Mukti, 2023** *Optimasi Portofolio Saham dengan Kendala Kardinalitas Menggunakan Algoritma Artificial Bee Colony* **Universitas Pendidikan Indonesia | repository.upi.edu | perpustakaan.upi.edu**